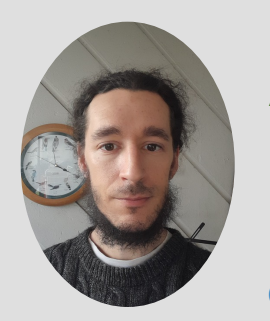

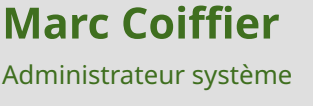

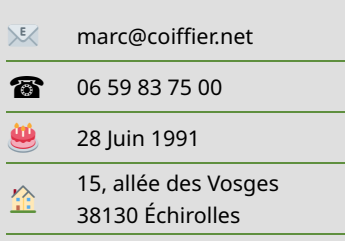

� [CV en ligne \(https://coi](https://coiffier.net/CV/?lang=fr)�[er.net/CV/?lang=fr\)](https://coiffier.net/CV/?lang=fr)

# Savoir-être

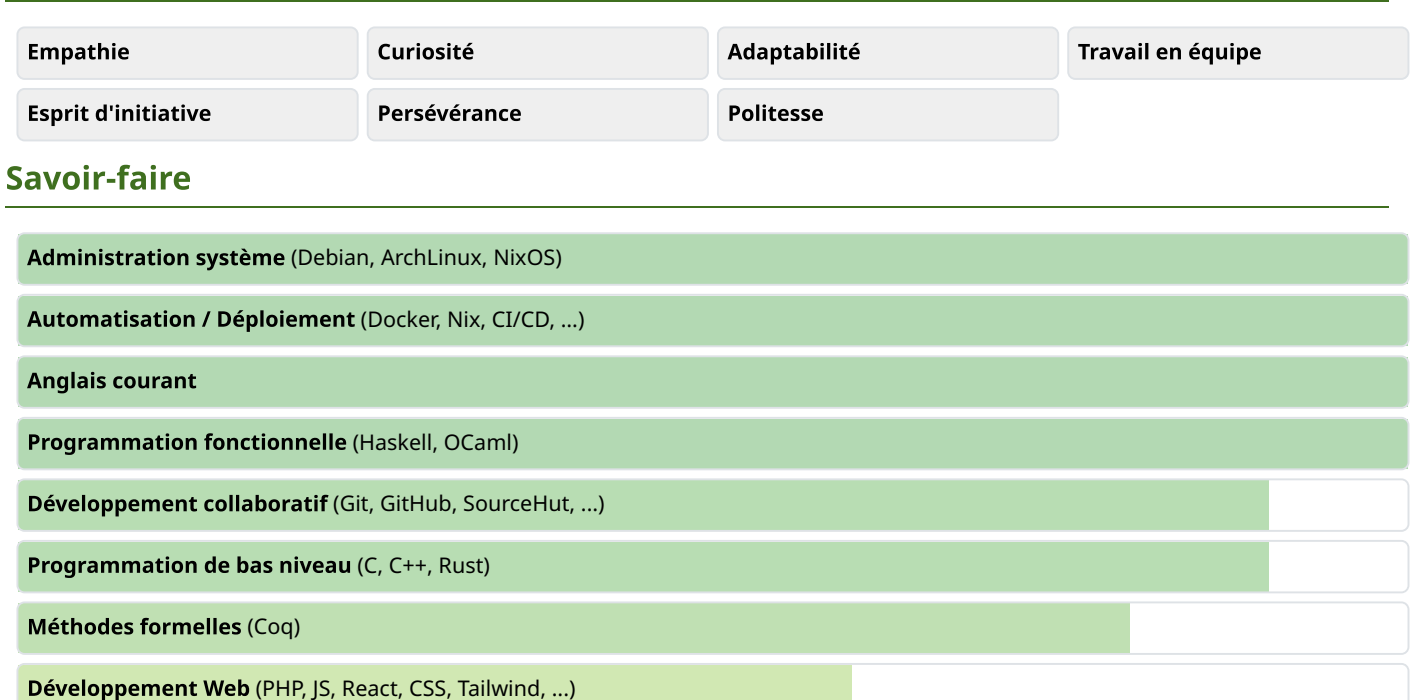

# **Expériences professionnelles**

# 2016-2020

## Thèse en preuves de programmes à VERIMAG

Conception d'une extension du calcul des constructions capable de générer des principes d'inductions pour des encodages de Church.

Utilisation de l'assistant de preuve Coq pour prouver la cohérence et la normalisation forte de cette extension.

Utilisation de Coq pour prouver la correction de certains algorithmes de la bibliothèque standard OCaml (par exemple, que son implémentation de MergeSort décrit bien un tri correct et stable).

#### 2012-2016

### Administrateur de parc informatique à l'UFR IM<sup>2</sup>AG

Administration du parc informatique pédagogique et des serveurs de l'UFR IM<sup>2</sup>AG.

- Assistance technique de niveau 1 aux personnels de l'établissement, en lien avec la DSI de l'UGA
- Déploiement d'images Linux/Windows avec CloneZilla en PXE
- Orchestration des mises à jour / installation de logiciels sous Linux via un serveur de paquets Debian locaux
- Documentation des services et de l'infrastructure, dans un wiki partiellement accessible aux utilisateurs
- Monitorat des postes grâce à TARSIS, un logiciel de monitorat d'infrastructure développé en interne

### Curly : un compilateur pour un langage fonctionnel simple

[Lien vers le projet \(https://coi](https://coiffier.net/projects/curly/)ffi[er.net/projects/curly/\)](https://coiffier.net/projects/curly/)

Un compilateur développé en Haskell, capable de builds reproduisibles et multi-plateformes.

- Un système de type capable d'inférer des types récursifs (comme  $\lambda x. x x$ )
- Des classes de types de premier ordre
- Une édition des liens en une seule passe, pour une génération de code assembleur en just-in-time ou en éxécutable statique
- Des modules content-addressed pour rendre la compilation reproduisible par défaut
- Un format de documentation intégré au compilateur, et une documentation de second ordre (�ni les commentaires de documentation)
- Du Code-signing automatique lors de la distribution de modules

#### Omega: un micro-kernel

[Lien vers le projet \(https://coi](https://coiffier.net/projects/omega/)ffi[er.net/projects/omega/\)](https://coiffier.net/projects/omega/)

Un projet d'apprentissage, qui m'a permis d'en apprendre beaucoup sur la façon dont les systèmes d'exploitation fonctionnent, dans les moindres détails.

- Multi-processus avec protection de la mémoire
- Multi-thread avec synchronisation inter-processus
- Doté d'un langage de script et d'une CLI
- Drivers clavier, et VGA rudimentaire
- Très rapide à démarrer !

### Viz : un visualiseur de réseaux d'interaction

[Lien vers le projet \(https://coi](https://coiffier.net/projects/viz/)ffi[er.net/projects/viz/\)](https://coiffier.net/projects/viz/)

Dans le but de développer un algorithme beta-optimal d'évaluation du calcul des constructions, qui se repose sur l'utilisation de réseaux d'interaction.

- Création et suppression de noeuds et d'arêtes, dans un canvas SVG
- Application de règles de réduction pour visualiser les étapes intermédiaires de réductions complexes
- Repositionnement automatique des noeuds du graphe pour minimiser la "tension interne" et rendre la visualisation plus lisible (utilise la descente de gradient)

# **Diplômes**

#### 2016

### **Ingénieur Réseaux et Télécommunications**

Validation des acquis d'expérience (VAE) après 4 années d'administration système à l'UFR IM²AG

# 2011

## Licence Mathématiques et Informatique

À l'Université Joseph Fourier de Grenoble

### 2008

# **Baccalauréat Général**

Au lycée Champollion de Grenoble

# Centres d'intérêt

Musique : piano, violon et guitare

Danse : Lindy Hop avec [Grenoble Swing \(https://www.grenobleswing.com/\)](https://www.grenobleswing.com/) et danses folk à l'[Escapade Folk \(https://](https://escapadefolk.netlib.re/) [escapadefolk.netlib.re/\)](https://escapadefolk.netlib.re/)

Jeux de société à la [Maison des Jeux \(https://maisondesjeux-grenoble.org/wordpress/\)](https://maisondesjeux-grenoble.org/wordpress/) de Grenoble